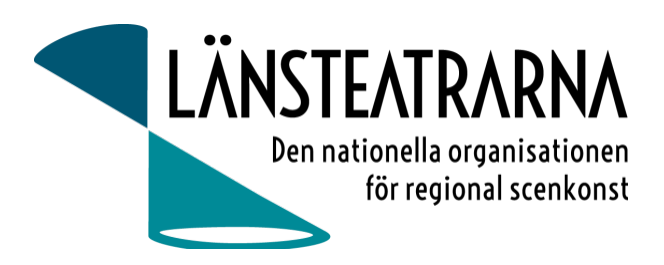

# Protokoll vid styrelsemöte nr 4/2023

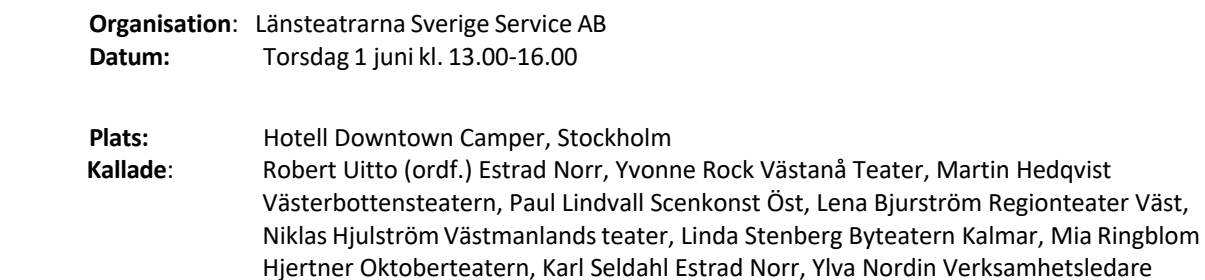

#### **Anmält frånv**:

# Föredragningslista

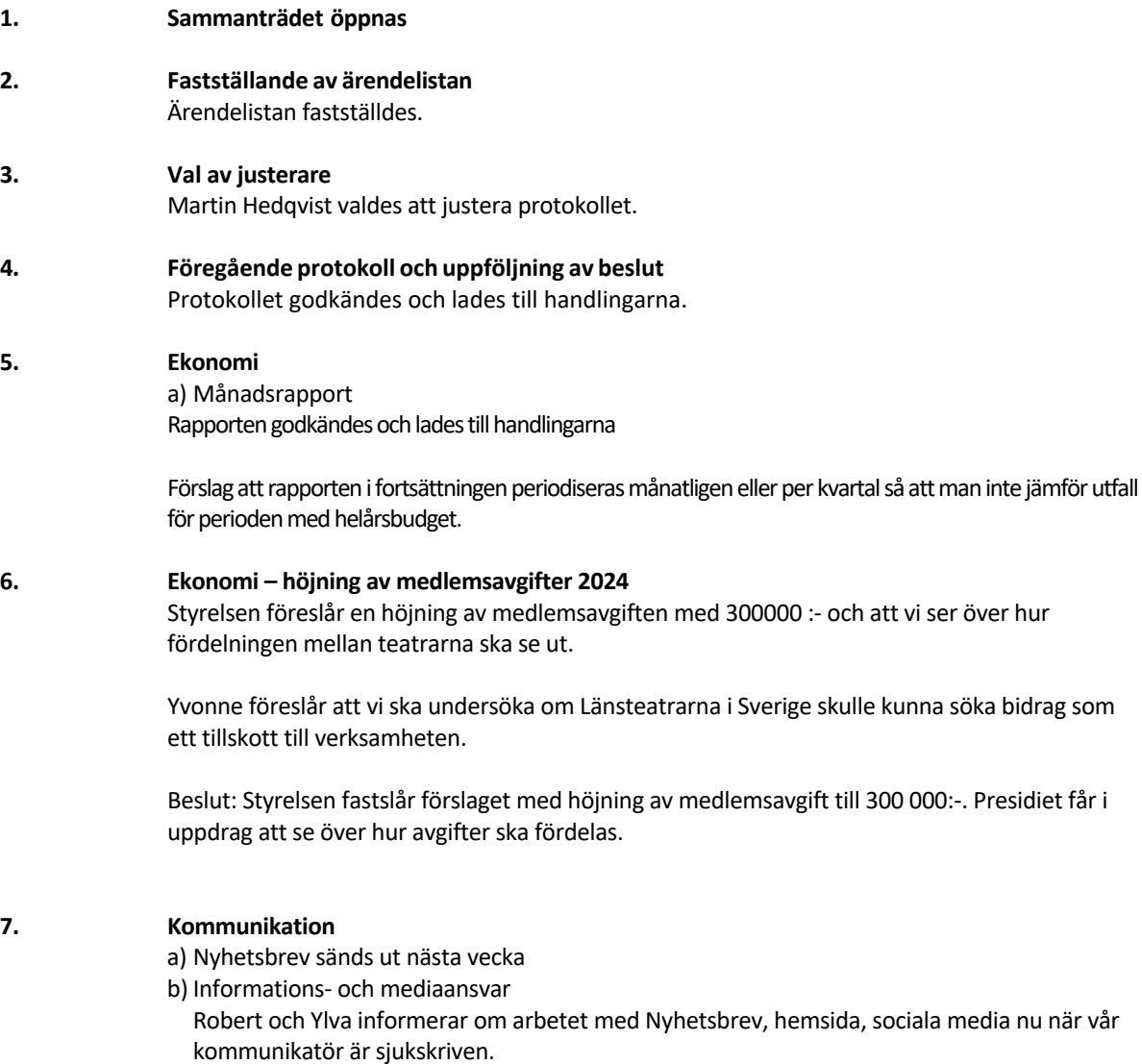

Ordförande tillsammans med nytillträdda verksamhetsledaren gör en översyn av fortsatt arbete och återkommer.

Martin föreslår att vi ska ha ett newsroom för Länsteatrarna i Sverige.

### **8. Köp av IT-support**

Microsoft 365 köps in för verksamhetsledare (såsom tidigare) och för Ordförande. Stöd hyrs in för integrering av tjänster samt IT-support.

## **9. Förslag på kalendarium 2023**

Styrelsemöte 14 augusti 16.00-17.30 digitalt Dialogmöte 17-18 augusti i Stockholm Styrelsemöte 9 oktober 10.00-16.00, Stockholm Styrelsemöte 10 november 8.30-10.00, digitalt Höstmöte 15-17 November i Borås Styrelsemöte 18 december 10.00-16.00, julbord ca 16.00 i Stockholm

**10. Övriga frågor**

### **11. Sammanträdet avslutas**

**Justeras: Justeras:**

**Robert Uitto Ordf Martin Hedqvist Martin Hedqvist** 

# Verifikat

Transaktion 09222115557494415654

## Dokument

230601 Protokoll AB nr 4 Huvuddokument 2 sidor Startades 2023-06-09 08:55:14 CEST (+0200) av Reduca eSign (Re) Färdigställt 2023-06-13 19:50:18 CEST (+0200)

### Initierare

### Reduca eSign (Re)

reduca-esign@reduca.se

### Signerande parter

### Robert Uitto (RU)

robert.uitto@regionjh.se Signerade 2023-06-13 19:50:18 CEST (+0200) Martin Hedqvist (MH) martin.hedqvist@gmail.com

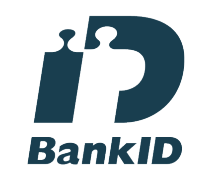

Namnet som returnerades från svenskt BankID var "MARTIN HEDQVIST" Signerade 2023-06-09 13:37:29 CEST (+0200)

Detta verifikat är utfärdat av Scrive. Information i kursiv stil är säkert verifierad av Scrive. Se de dolda bilagorna för mer information/bevis om detta dokument. Använd en PDF-läsare som t ex Adobe Reader som kan visa dolda bilagor för att se bilagorna. Observera att om dokumentet skrivs ut kan inte integriteten i papperskopian bevisas enligt nedan och att en vanlig papperutskrift saknar innehållet i de dolda bilagorna. Den digitala signaturen (elektroniska förseglingen) säkerställer att integriteten av detta dokument, inklusive de dolda bilagorna, kan bevisas matematiskt och oberoende av Scrive. För er bekvämlighet tillhandahåller Scrive även en tjänst för att kontrollera dokumentets integritet automatiskt på: https://scrive.com/verify

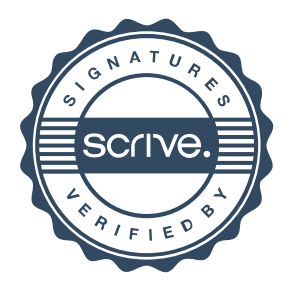